4MOST – 4m Multi-Object Spectroscopic Telescope

### ETC algorithms and assumptions Genoveva Micheva (AIP) 4MOST Instrument Scientist

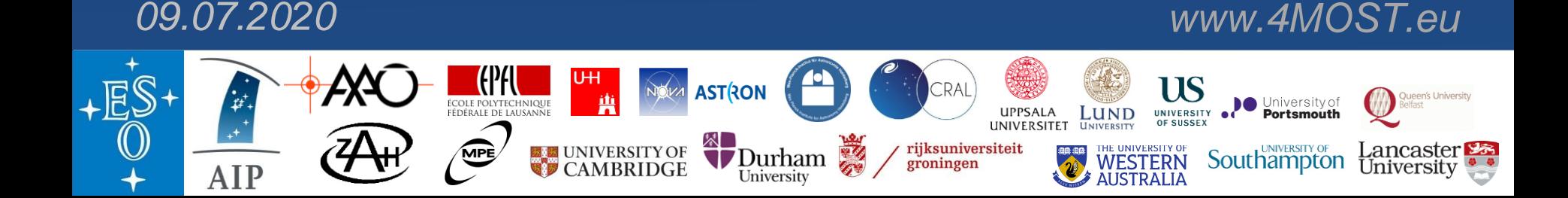

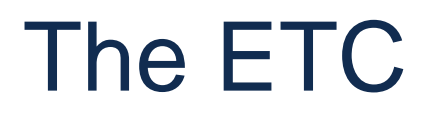

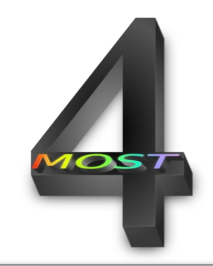

- Provides the user with some idea of how long the exposure times would be
- Assumptions based on the Top Of the Atmosphere to Detector (TOAD) instrument simulation software.

# The survey nature of 4MOST implies that…

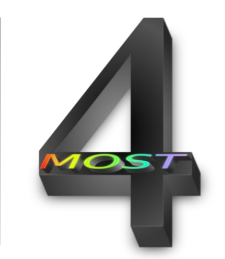

- User cannot choose specific sky conditions
- User cannot choose airmass
- User cannot choose seeing
- User cannot choose time of observations
- User cannot choose sky positions

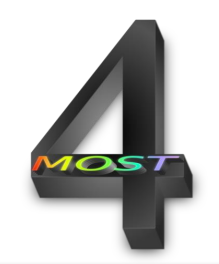

- User must choose targets  $\odot$
- User must provide required S/N

# Some key 4MOST features

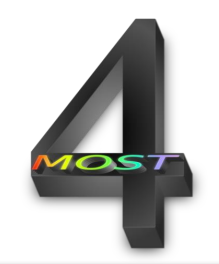

- FoV 4.2 deg $^{\wedge}2$
- Minimum distance between fibers: 15 arcsec
- 2436 fibers (LRS 2x812; HRS 812)
- LRS 370 950 nm
- HRS 392 435 nm; 516 573 nm; 610 679 nm

# ETC assumptions:

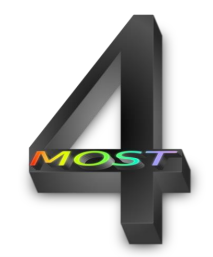

- 4MOST key features ETC must use some representative fiber properties
- User cannot choose observing conditions ETC must use typical observing conditions

The ETC uses time-averaged fiber-averaged properties

#### Representative Sky

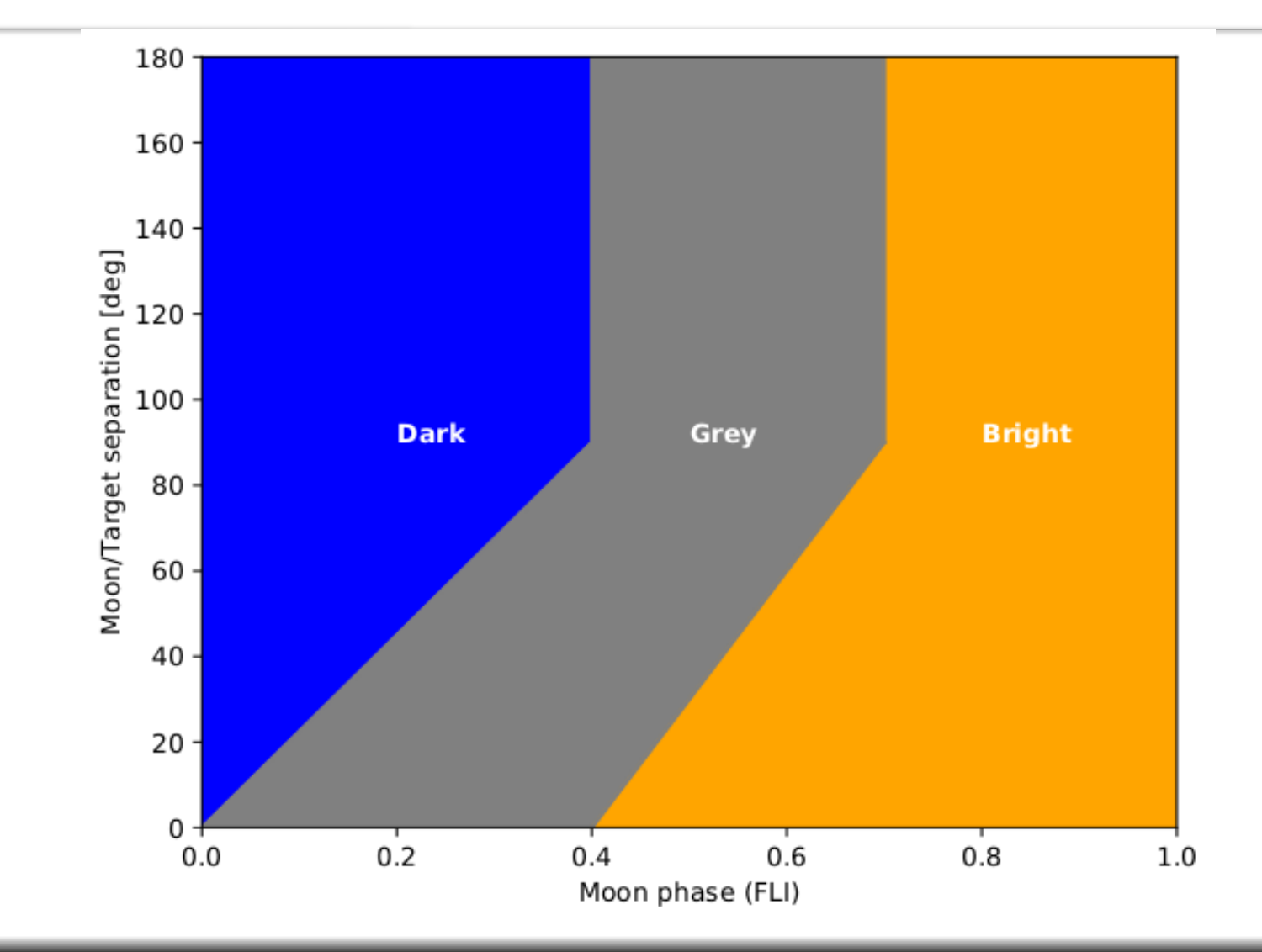

#### Representative Sky

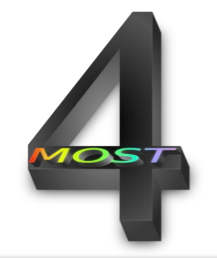

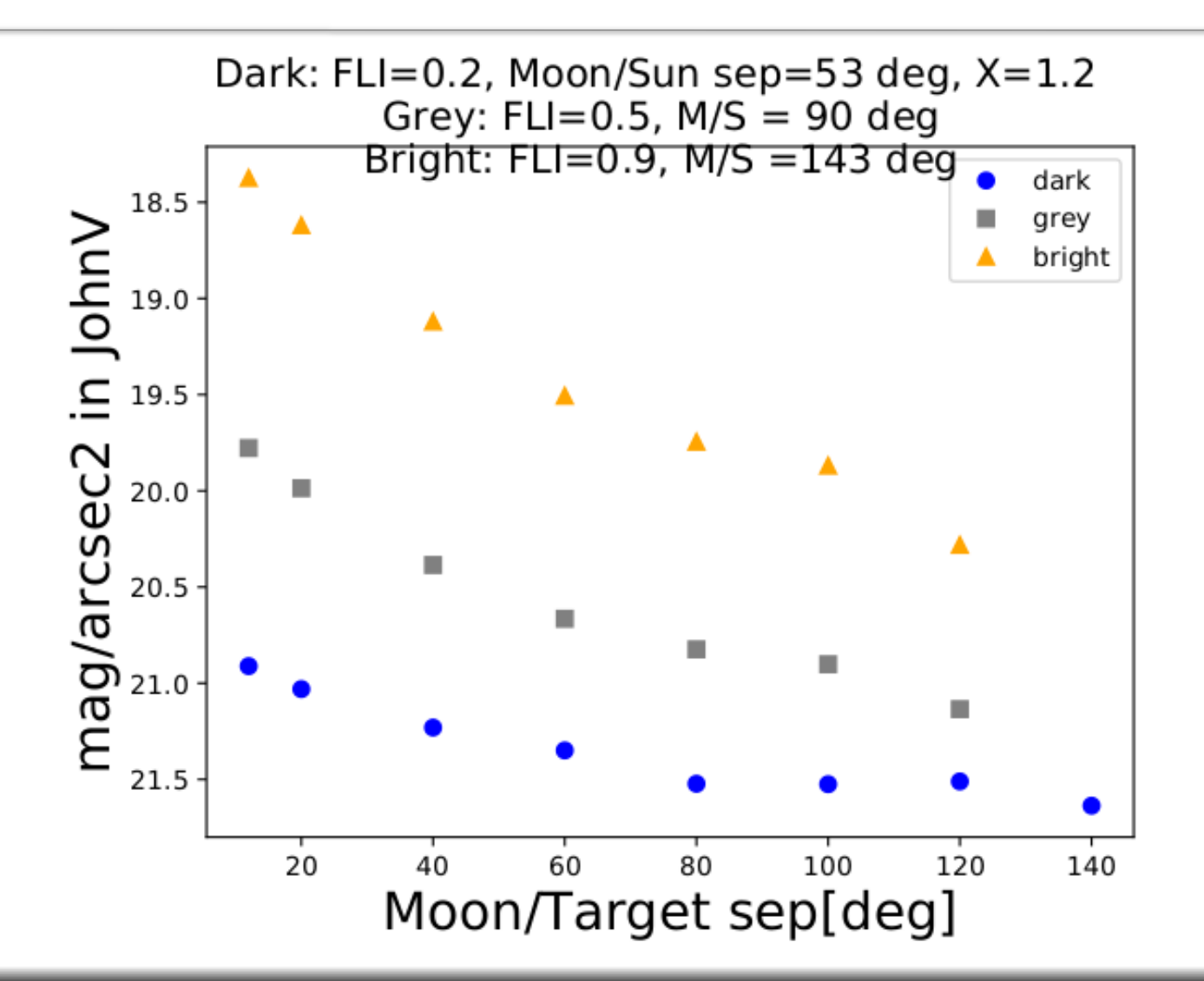

# Representative Sky

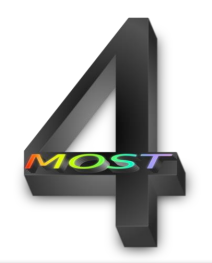

- ESO's SkyCalc models
- Default SkyCalc parameters
	- Moon/target separation 60 deg
	- Moon/Sun separation (53; 90;143 deg)
	- Moon altitude 45 deg
	- 350 1000 nm at fixed spectral resolution of 100 000

### Representative Airmass:

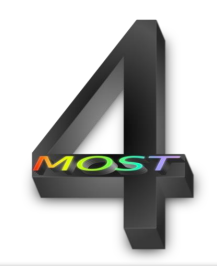

- User provides target coordinates
- ETC converts DEC to representative airmass:
	- $\pm$ 15 degrees away from the meridian, i.e. Hour Angle =1h.  $\rightarrow$  target altitude a

$$
-\mathsf{AM} = \left\{\frac{1}{\cos(a)}\right\}
$$

– Circumpolar targets (DEC ≤ -79.6) at AM≥ 1.74  $(ZD \sim 55 \text{ deg}) \rightarrow$  limit of the ADC

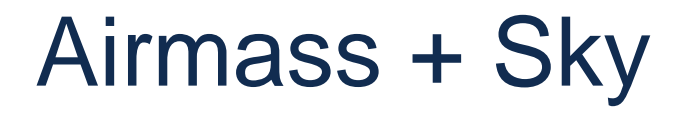

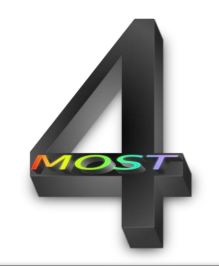

- Airmass bins [1.05, 1.1, …,2.0]
- Each bin Dark, Grey, Bright sky

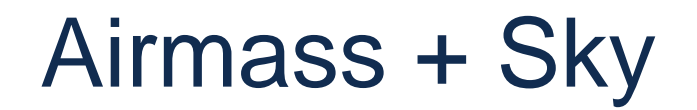

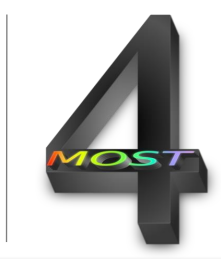

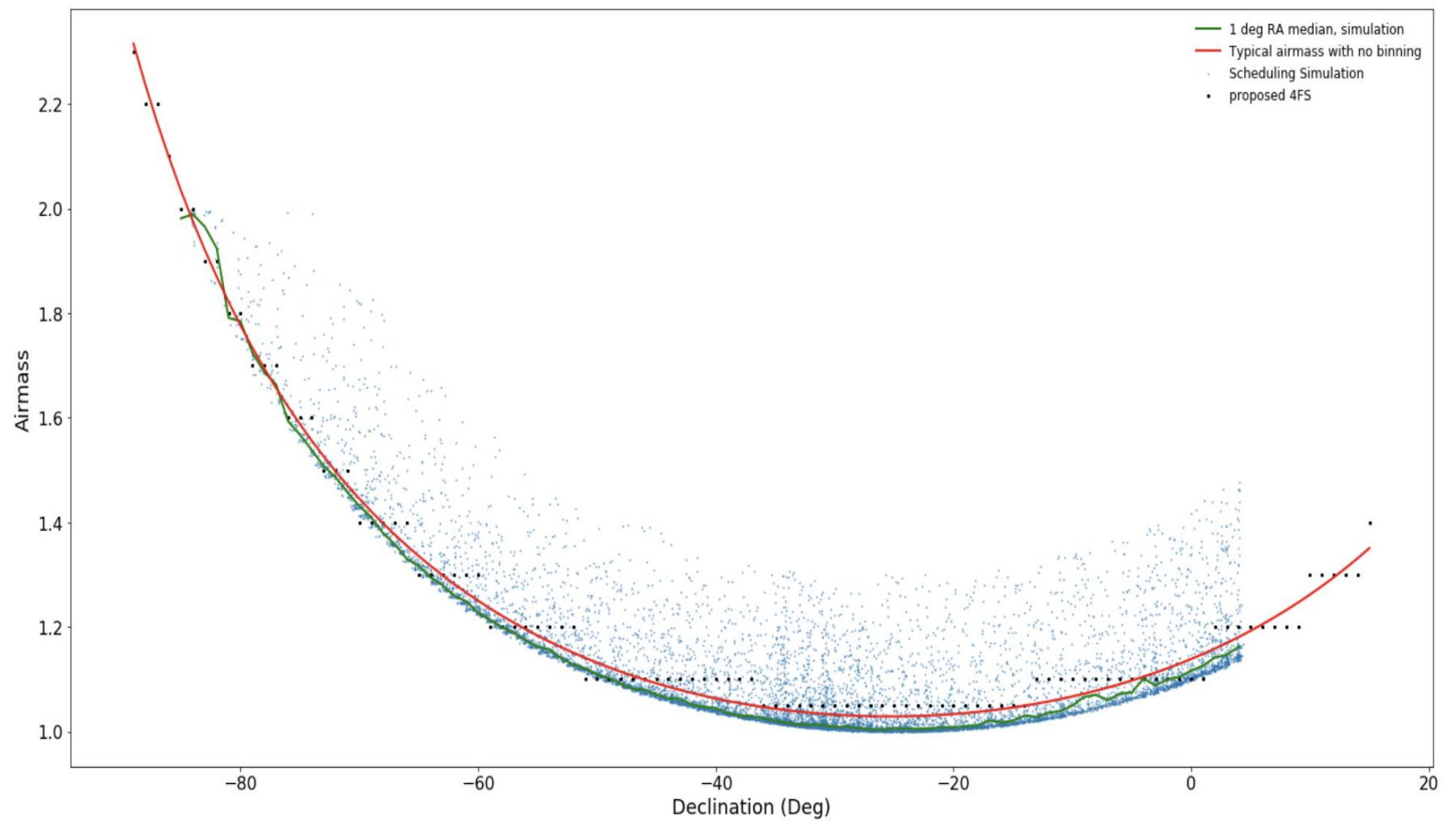

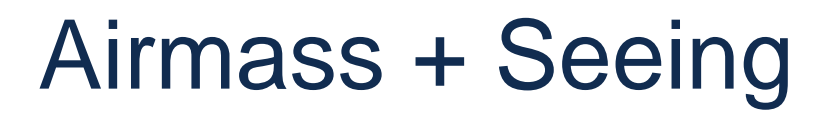

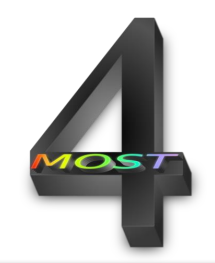

• Reference seeing values are scaled with airmass and wavelength:

• 
$$
S(X) = \left| \left( S_{ref} \cdot \left( \frac{X}{X_{ref}} \right)^{0,6} \right)^2 + S_{Vista}^2 \right|
$$

•  $S(\lambda) = S_{ref} \cdot \lambda^{-0.2}$ 

#### Reference Seeing

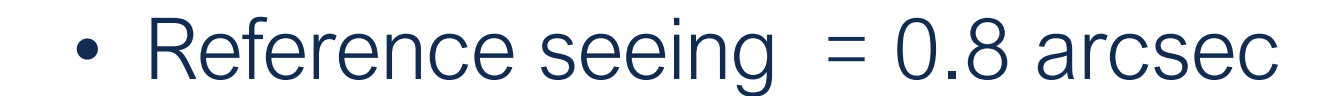

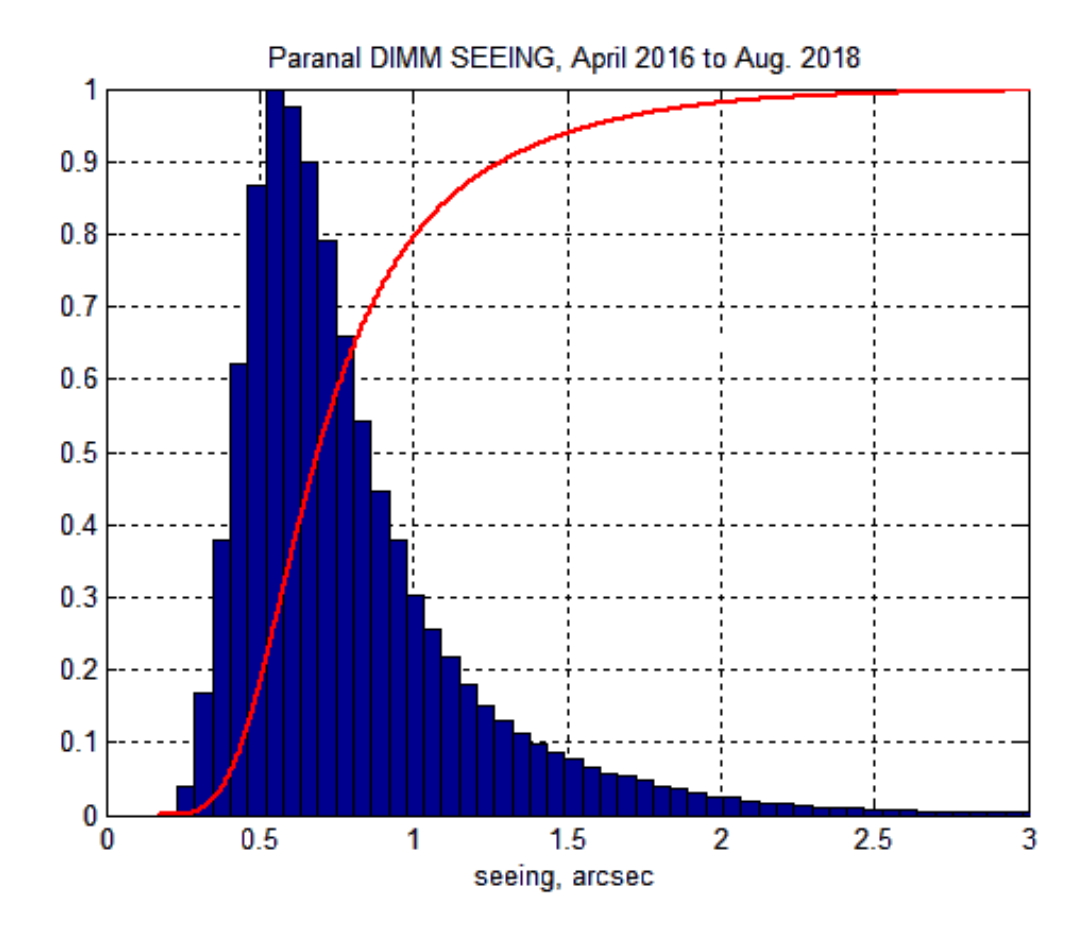

Based on old statistics of DIMM June 2014- Sept 2017. New statistics show smaller Median seeing of 0.7 arcsec. ETC uses a slightly pessimistic Value of 0.8 arcsec.

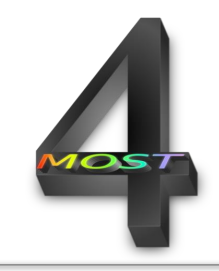

# Mirror reflectivity

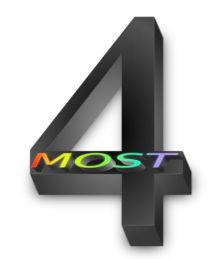

- A function of wavelength and time
- ETC assumes 86% reflectivity (as a function of  $\lambda$ )

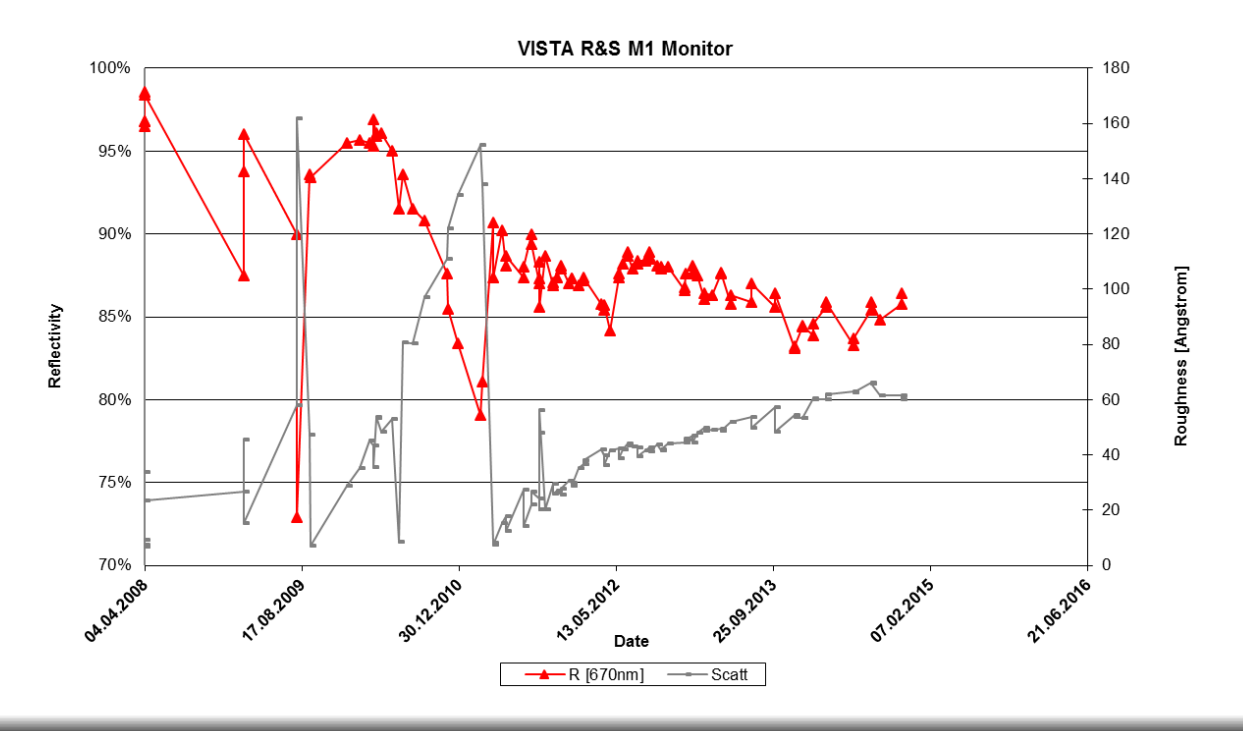

# Telescope vignetting

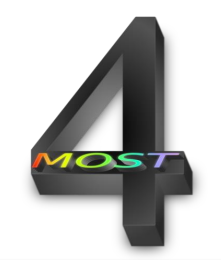

- TOAD model contains vignetting due to
	- Central obstruction
	- Spider vanes of the M2 holding cell
	- The M2 mirror is undersized
	- The Wide field corrector optics
	- The atmospheric dispersion compensator

• ETC uses field centre.

# Telescope vignetting

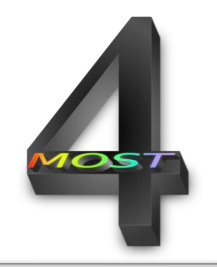

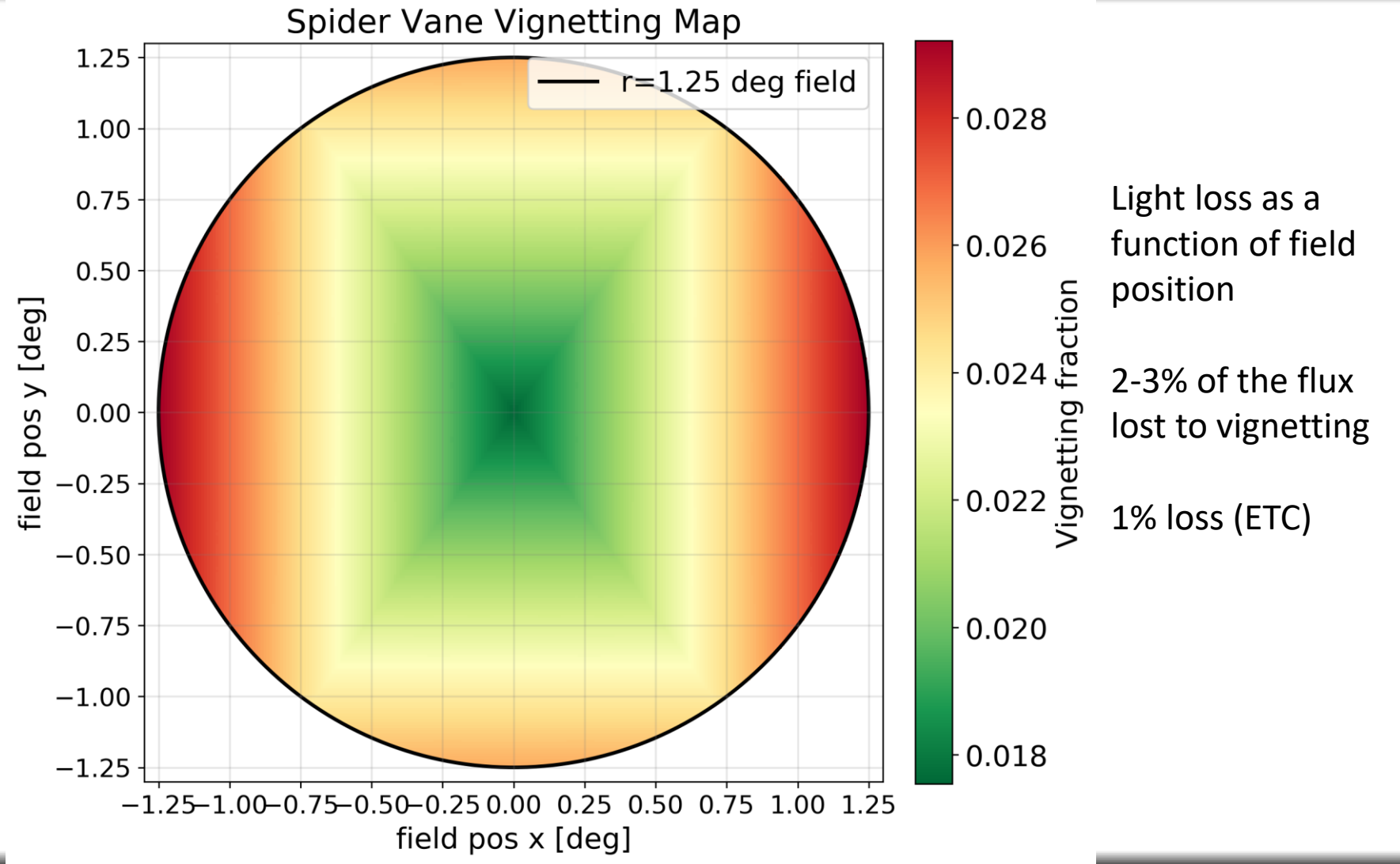

Community Workshop 2020 17

# Telescope PSF and fiber size

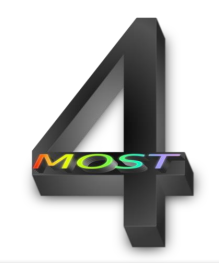

- ETC uses telescope PSF at field center (function of λ)
- ETC uses a fixed fibre core diameter of 85µm

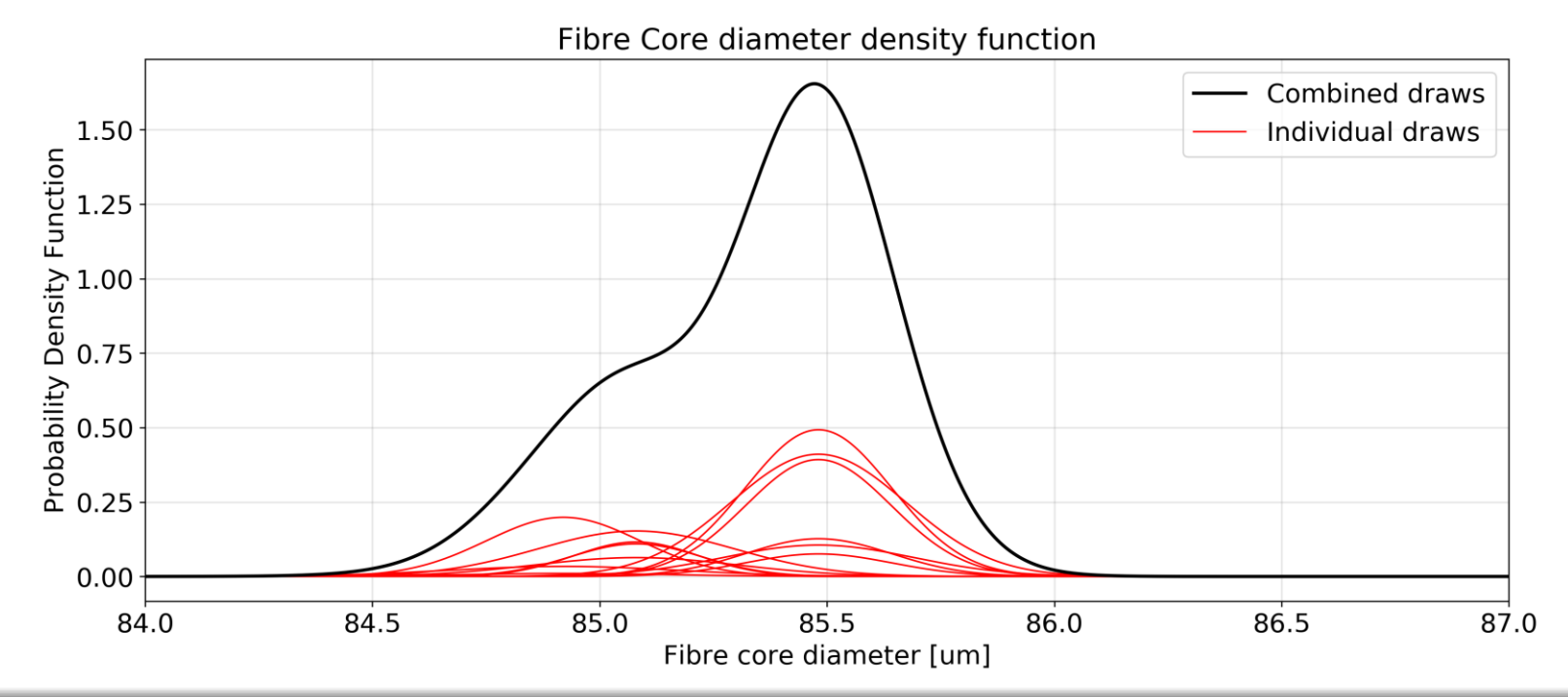

### Fiber aperture size on sky

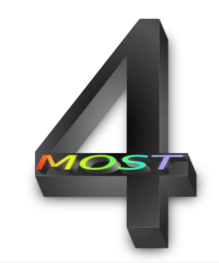

- Is a function of field position for fixed fiber core size
- $1.56''^2 1.63''^2$ ; ETC  $1.605$  "2

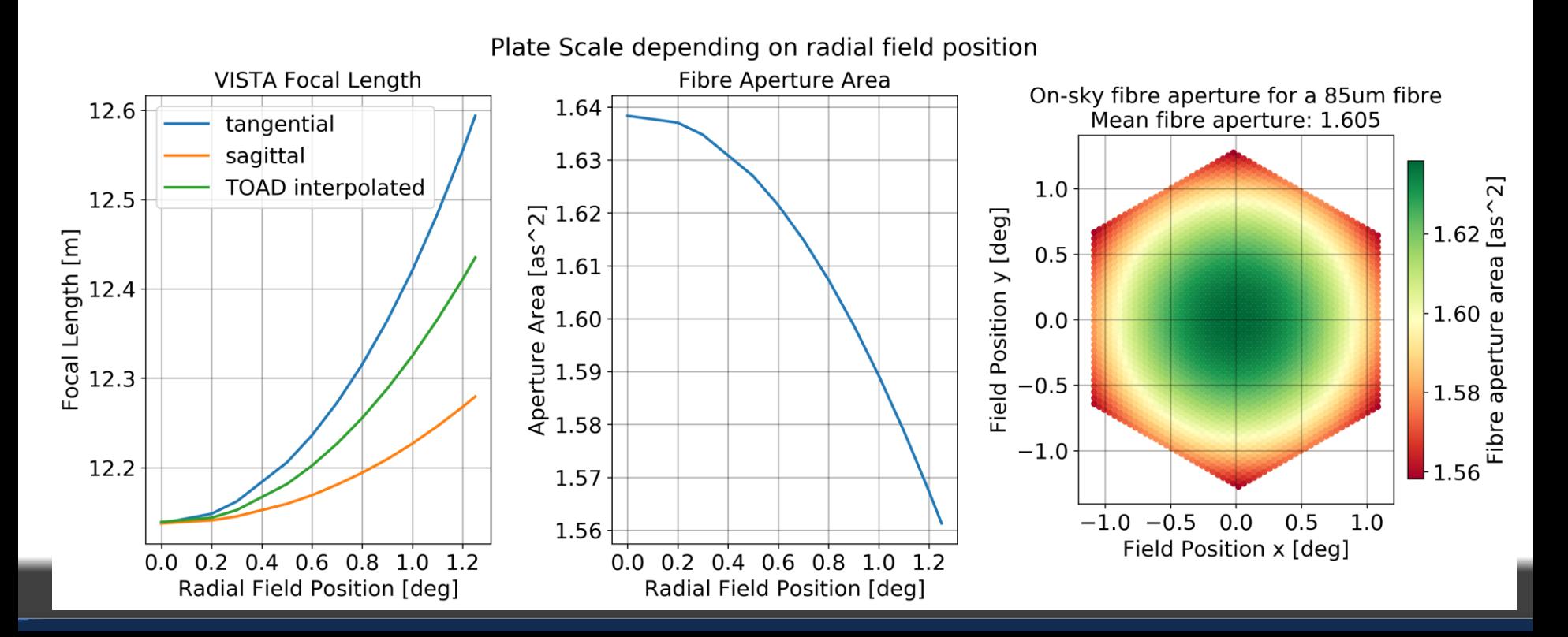

Intrinsic fiber transmission efficiency

- Relatively stable for each fiber
- ETC uses the mean fibre transmission efficiency of 0.895

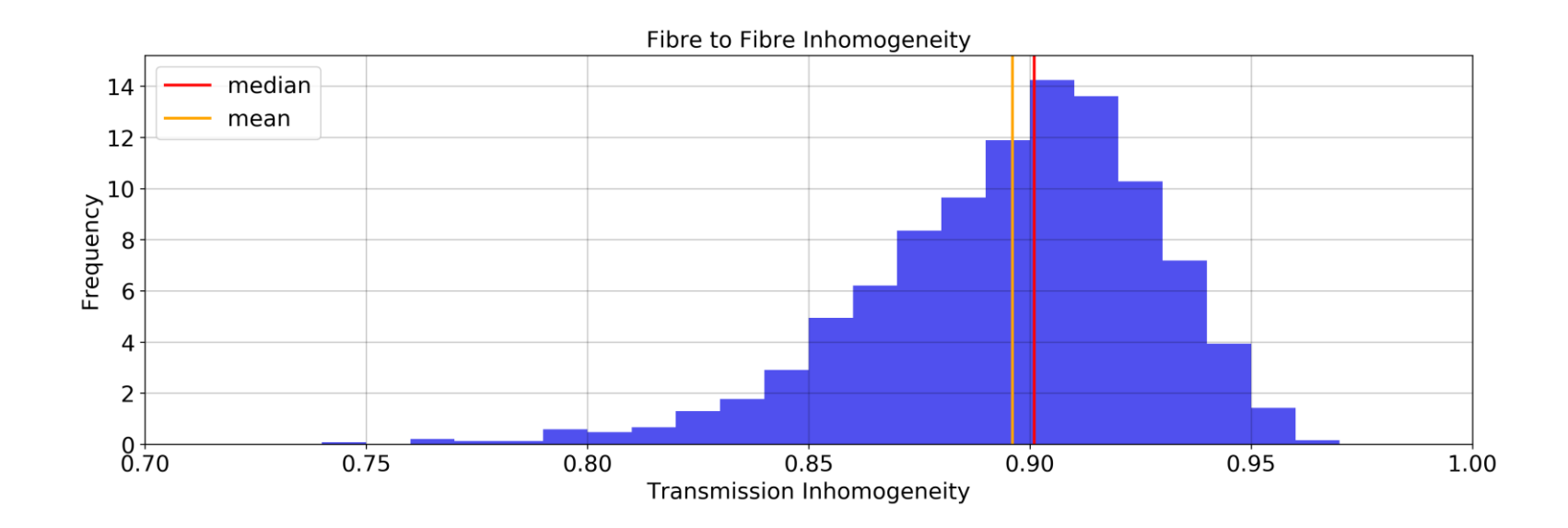

# Residual atmospheric dispersion

- 
- Residual between 0'' (field center, zenith) and  $0.25$ " (field edge,  $ZD = 55$  deg)
- ETC takes (field center, zenith)

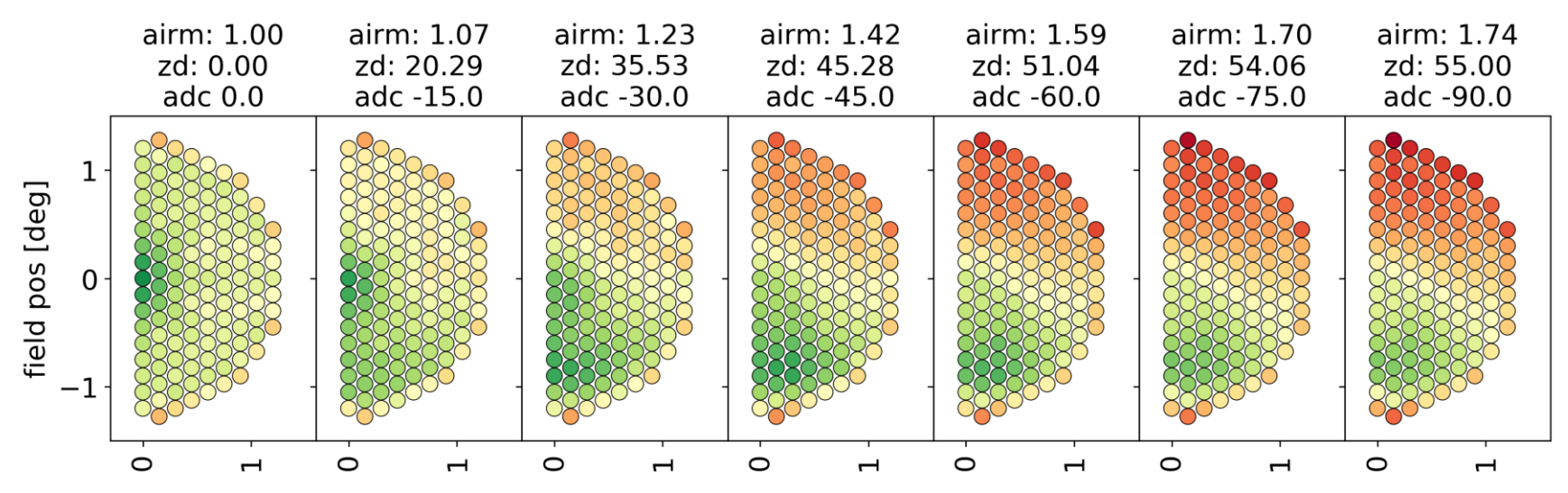

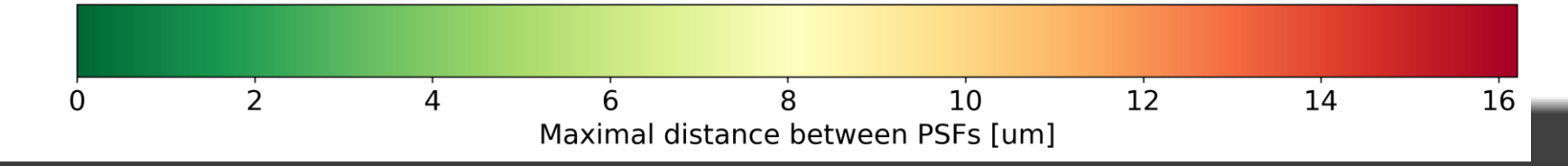

# Fiber tilt-induced vignetting losses

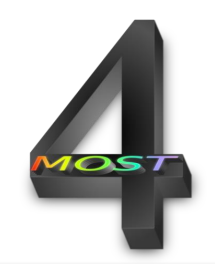

- 2 effects:
	- Fiber entrance: focus shift, changes the PSF seen by the fiber
	- Fiber output: broadening of the light beam, which is then vignetted by the spectrographs
- ETC assumes a non-tilted fiber
	- Fiber<br>
	Minimum losses due to the broadening of the beam
	- But Non-optimal due to slight de-focus

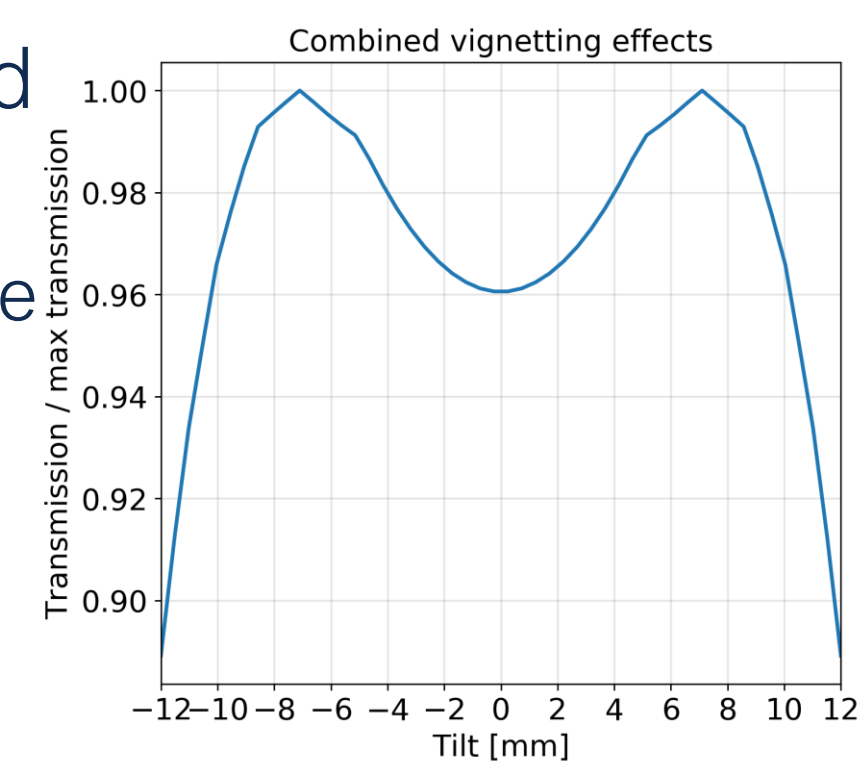

#### Detector characteristics

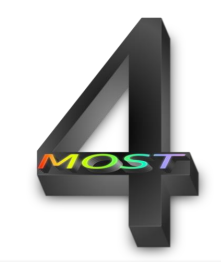

- Detectors have 4 quadrants, each with a RON, DC, Gain.
- ETC uses the mean of all quadrants for all 3.
	- $-E.g. DC = 2.288 e^{-/h}$
	- $-E.g.$  RON = 2.5 e-
	- E.g. Gain = 1.06875 e-/ADU

# Charge transfer efficiency

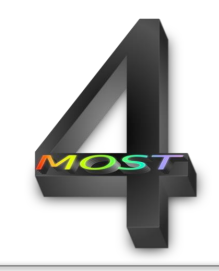

• ETC uses position close to center of slit (~0.99)

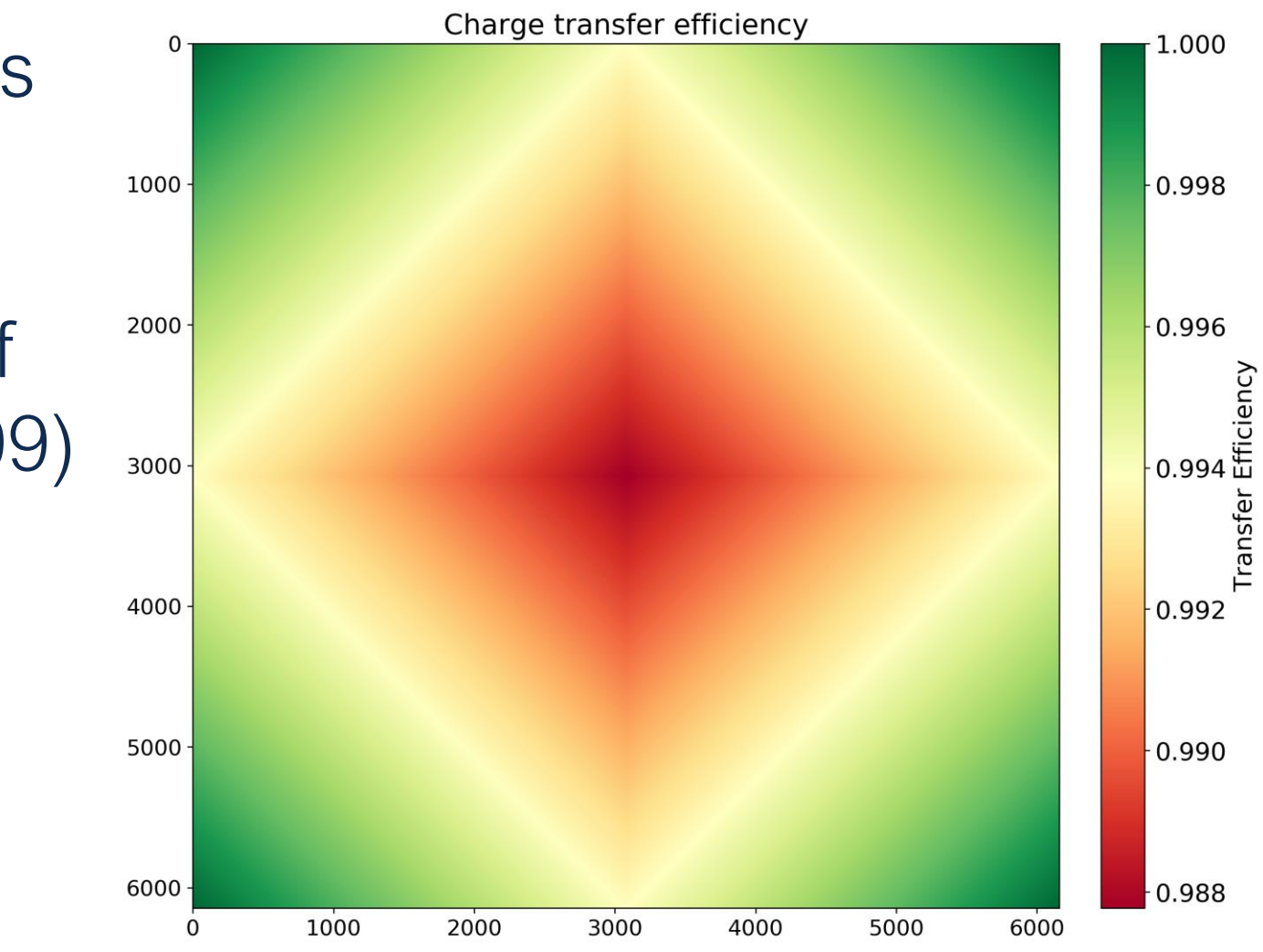

# Other effects/assumptions

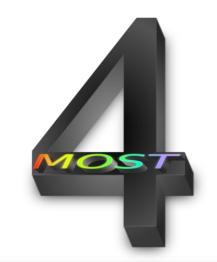

- Fiber-to-target alignment accuracy of 0.1'' (between fiber center and target position).
- ETC uses a single Focal Ratio Degradation model (based on lab measurements).
- Spectrograph image quality
- Material transmission efficiency

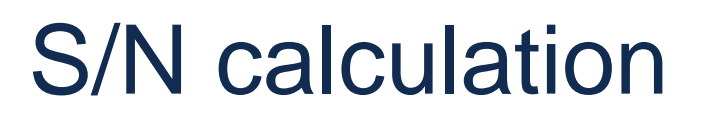

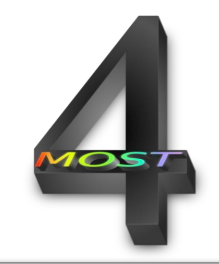

- On-detector binning only in dispersion direction
- No binning in cross-dispersion direction (pipeline limitations)
- Per-pixel S/N converted to per-A S/N using:

$$
-SNR_{spec} = \sqrt{N_{pix}} \cdot SNR_{pixel}
$$

 $N_{pix}(\lambda, LRS/HRS, red/green/blue) = # pixels$ that make up 1 Å

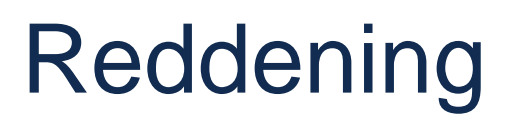

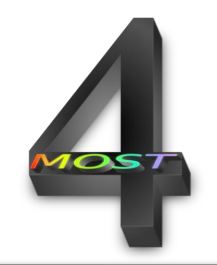

- ETC does not apply any reddening internally
- User templates must have reddening applied already!

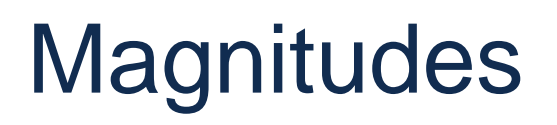

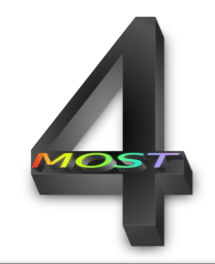

- User provides total Pogson magnitudes of target
- AB or Vega
- Available filters (next slide)
- ETC internally calculates the magnitude inside the aperture of the fiber

#### **Filters**

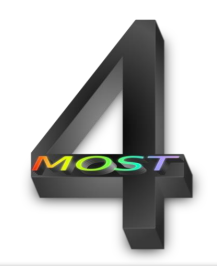

- $\bullet$  GAIA DR2r:  $G_{BP}$ ,  $G_{RP}$ , G
- DECam (CTIO): g,r,i,z
- **VISTA: Z, Y, J, H, Ks**
- Standard filters:
	- Bessel U
	- Johnson B,V
	- Cousins R,I
- All filter transmission is photon-counting curves!

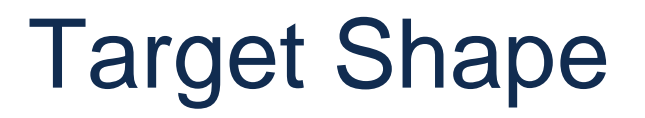

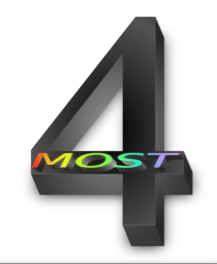

- Point source ETC assumes Moffat with  $β=2.5$
- Extended source ETC assumes Sersic profile, user provides  $R_{\text{eff}}$  and n

# SED shape: Templates

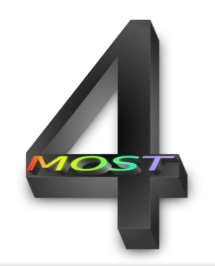

- ESO standard templates:
	- MARCS
	- Kinney- Calzetti
	- HII region
	- Kuruzc
	- Pickles
	- QSO
	- PNe
- User-defined spectrum

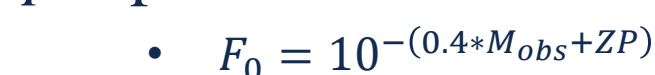

Where

 $M_{obs}$  – apparent magnitude  $ZP$  – zero point of the observing band

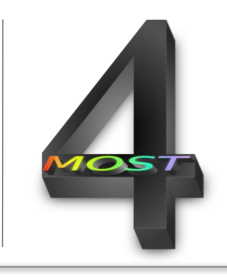

#### Target model could be a power law spectrum:

•  $F(\lambda) = F_0 * \left(\frac{\lambda}{\lambda}\right)$  $\lambda_{\rm {\cal C}}$  $\overline{p}$ 

where

*λ* – wavelength

**Templates** 

 $F_0$  – continuum flux level @  $\lambda_c$ 

*p –* powerlaw index

# Scaling of Input Source Templates

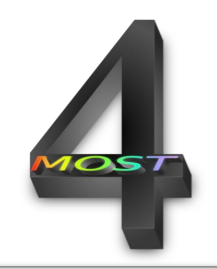

- User provides total magnitude  $m_{Vega}(k)$ (or AB)
- Filter *k* (with transmission  $T_{\lambda}$ )
- Source template  $F^{temp}$
- $F_k^{temp} = \frac{\int \lambda * T_{\lambda} F^{temp} d\lambda}{\int \lambda * T_{\lambda} d\lambda}$  $\int \lambda * T_{\lambda} d\lambda$
- $f = 10^{-0.4(m_{Vega}(k) 2.5 \log_{10} ZP_k^{Vega})}$
- Scaling factor  $\xi = \frac{f}{r^{ten}}$  $\overline{F_k^{temp}}$
- $F_k^{scaled} = \xi F^{temp}$

# Take-away message

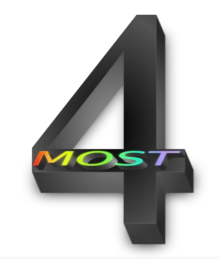

- The ETC takes a number of shortcuts
- The virtual fiber used in the ETC does not exist
- But averaged over the survey lifetime, the ETC predictions will give correct results!

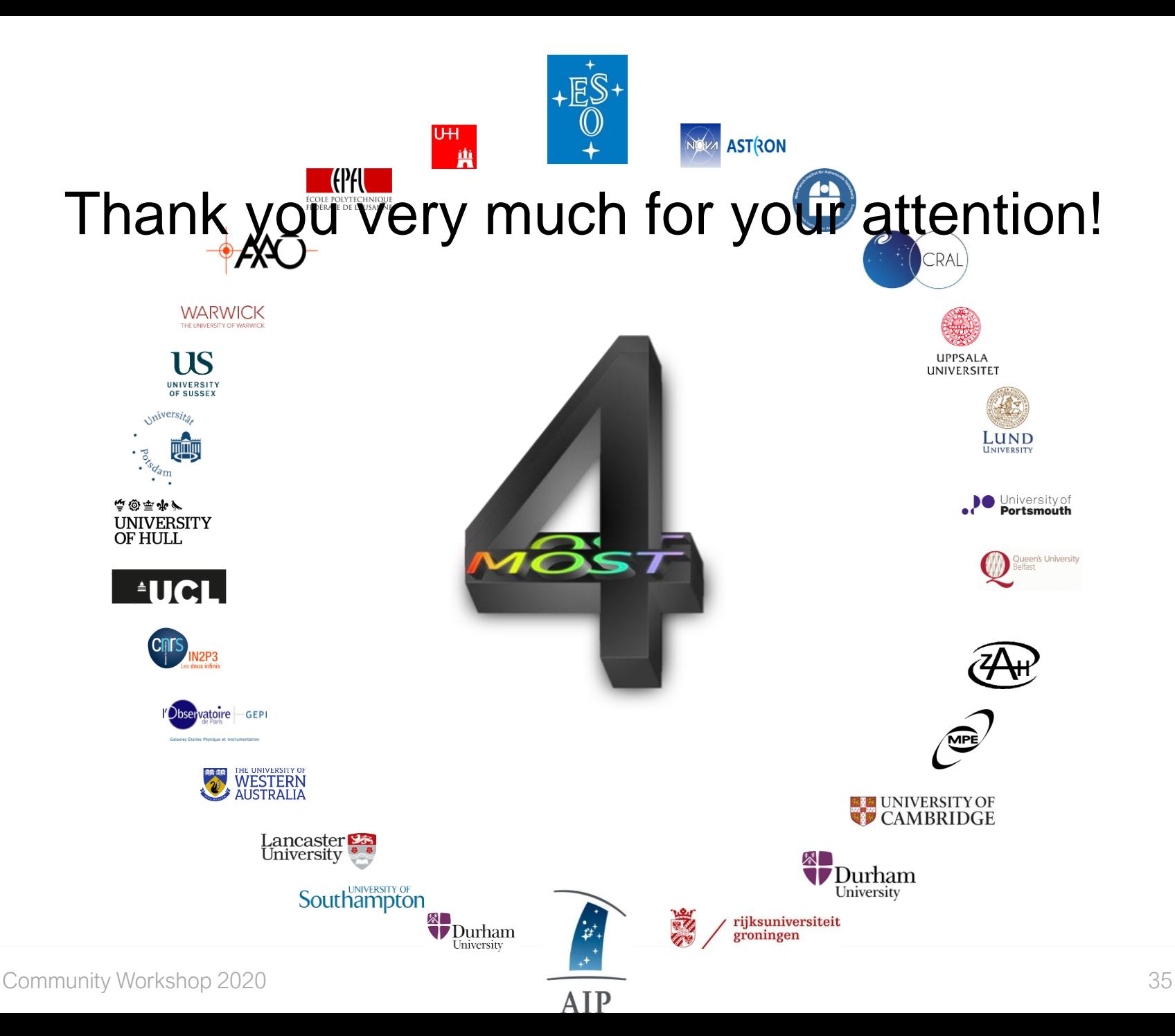